Some prerequisite words: *The networking code is aggressively optimized and this post will be extremely difficult to comprehend without decent knowledge of assembly and following along in a debugger. Below is my analysis of how a chat packet is constructed within the game, which was analyzed on a running instance with OllyDbg. Also, the knowledge contained in post isn't necessarily needed for being able to forge packets across an established in-game connection.*

The process begins by trying to find out where the game grabs the chat from. Logically, to build a chat packet, there needs to be some chat. This should either be the starting point or near to the starting point of building the chat packet to send. Techniques on finding out this starting point are situational. For example, if the chat were entered directly from some input box, it might be wise to breakpoint calls to GetDlgItemText or something similar and follow from there. For this, I chose the approach of setting a breakpoint on sendto and following the call stack backwards. The packet can be fully inspected on the call to sendto as shown below:

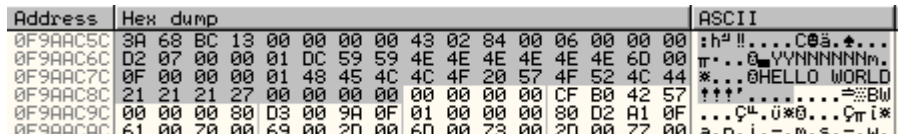

 $\frac{1}{2}$  as an aside, this is also a  $\frac{1}{2}$  as  $\frac{1}{2}$  and  $\frac{1}{2}$  as  $\frac{1}{2}$  and  $\frac{1}{2}$  are  $\frac{1}{2}$ .  $\frac{1}{2}$  and  $\frac{1}{2}$  an aside, this is also a good place to test for things like data checksums or even possible exploits in the protocol. Checking for data checksums is pretty easy — if one of those unknown fields in the packet is a checksum, then modifying the data but keeping the checksum the same will make the receiving client report an error and/or not display the chat. Since it was possible to modify the text and still have it appear on the other side, you can conclude that no data checksum is present (or the receiving code doesn't check it). Additionally, modifying the length of the chat also allows the chat to get through. This is more interesting because there actually is a checksum on the length appended to the packets. Having looked over the recvfrom code, which won't be discussed in this post, I will just say that the checksum is not checked by the game. There are other things to check for like overflows which can be invoked by setting the chat length to 0xFF and sending chat greater than 0xFF in size to see if the game parses the packet correctly or not. Overall, I didn't find anything too interesting that didn't solely cause my own instance (the one sending the packets) of the game to crash.

Back on topic however, the call stack at sendto is shown below:

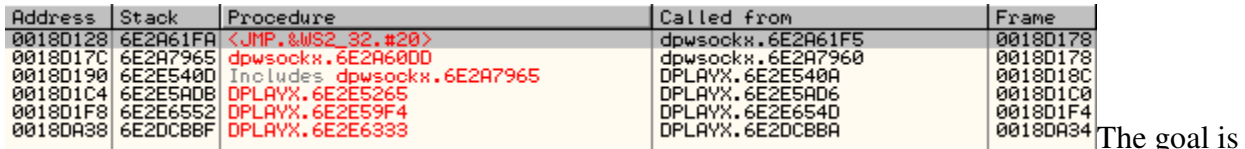

to find out where the packet is built, so the best place to look is the furthest back. Checking DPLAYX.6E2E6333 reveals the following data at [ESP+14]:

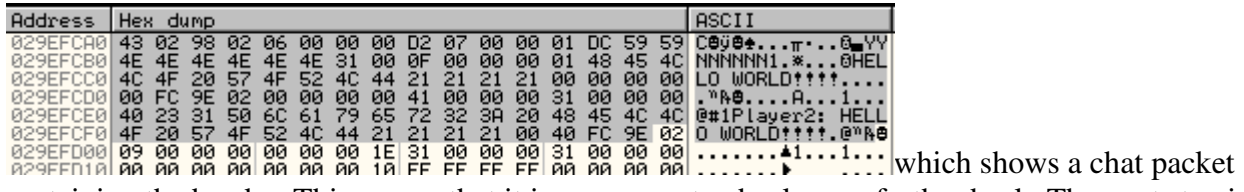

containing the header. This means that it is necessary to check even further back. The next step is to look at the call from DPLAYX.6E2DCBBA. The call is shown below:

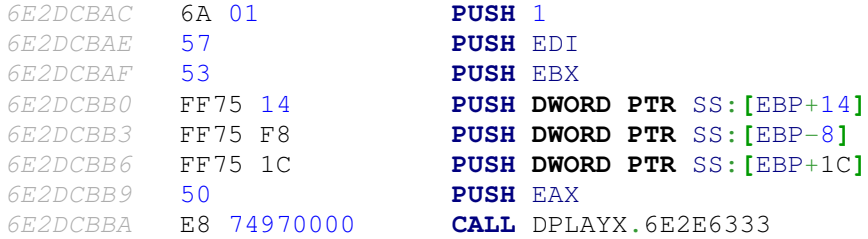

Setting a breakpoint on this shows that the fully built packet is stored in EBX. Tracing backwards up the function, the chat is loaded into EBX by

6E2DCB1E 8B5D 18 **MOV** EBX,**DWORD PTR** SS:**[**EBP+18**]**

which means it's necessary to go even further backwards since the packet is still fully built at this point. OllyDbg isn't too great at keeping track of call stacks when the function isn't called directly. Setting a breakpoint at the top of the function and checking the call stack showed that nothing called it, which definitely is not correct. The easiest approach is to inspect the stack manually for the point of return. When EBP is set up, the stack looks like the following:

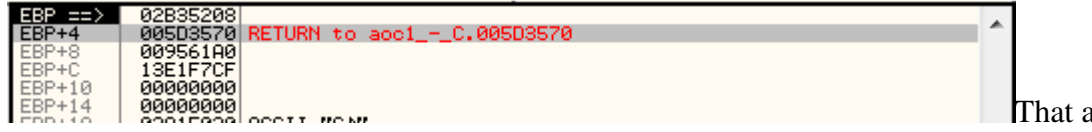

address

leads to the following function, with the call at 0x005D356D:

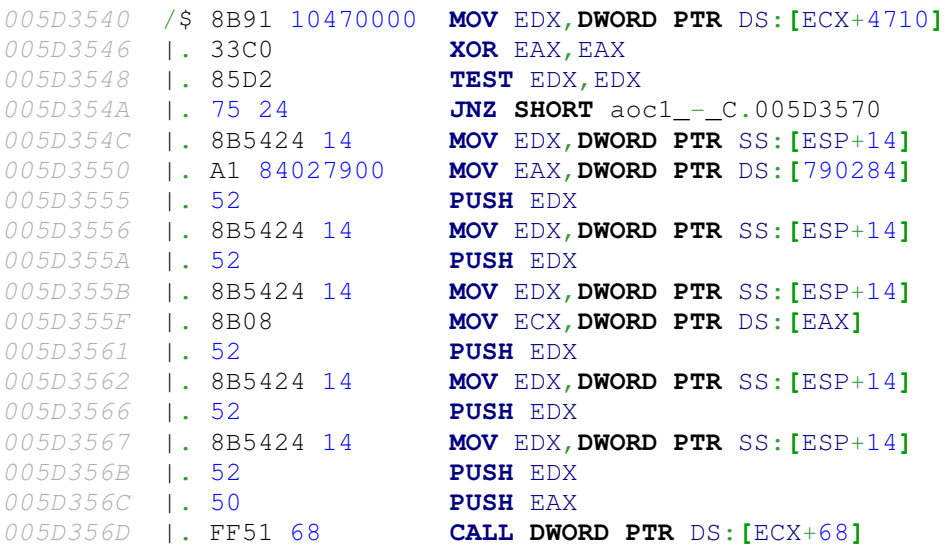

005D3570 C2 1400 **RETN** 14

This is beginning to lead in the right direction since the call is made directly from the game instead of an additional library. Additionally, this function is **only** called when chat is to be sent. All other ones prior to this were called when **any** packet was to be sent. The chat is loaded into EDX at the following instruction:

005D355A |. 52 **PUSH** EDX

The packet is still fully built at this point, but the search is almost over. The problem and approach are still the same, but now its been heavily isolated. The call stack from this point should contain functions that deal with collecting data and constructing the appropriate packet, instead of networking functions in the DirectPlay and Winsock libraries. Taking the same approach as before and setting a breakpoint at the top of the function shows the following call stack:

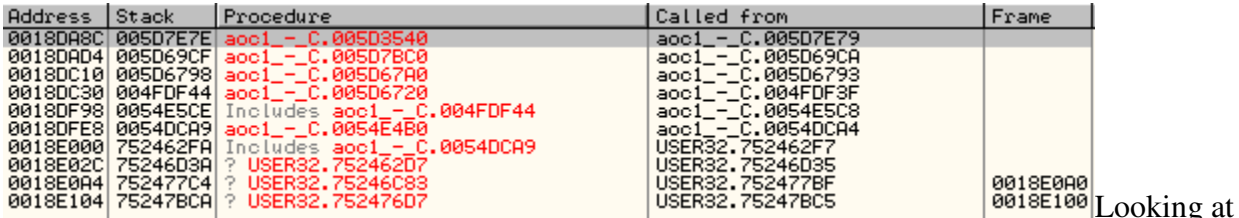

0x005DC6720, one of the further functions down the call stack, begins to show some promise. When this function is entered, the chat string is held in the EAX register. It can be modified and the changes carry on through to the sendto function. This means that it's not a function working on a temporary copy of the buffer, but that it holds the "real" one that will be written into the chat packet. This seems like a good starting point since there is no sign of any packet header being built. Additionally, inspecting the other functions up the call stack from 0x005DC720 shows that some of them display debug messages dealing with packets and chat headers. This is also a good sign that the real reversing should begin here.

What I personally prefer doing is following the code flow in OllyDbg then highlighting the executed code path in IDA Pro. The assembly listings from IDA will be shown in the code blocks to follow. The function starts at 0x005D6720:

```
.text:005D6720 ; int __stdcall send_normal(char *Str)
.text:005D6720 send_normal proc near ; CODE XREF: 
sub_4FD360+BDFp
.text:005D6720 ; sub_5A6C90+154p ...
.text:005D6720 
.text:005D6720 broadcast = <b>dword ptr</b> -0Ch.text:005D6720 var_8 = dword ptr -8.text:005D6720 var 4 = word \, ptr -4.text:005D6720 Str = dword ptr 4
.text:005D6720 
.text:005D6720 sub esp, 0Ch
.text:005D6723 mov eax, 59595959h
.text:005D6728 push esi
.text:005D6729 mov [esp+10h+broadcast], eax
```
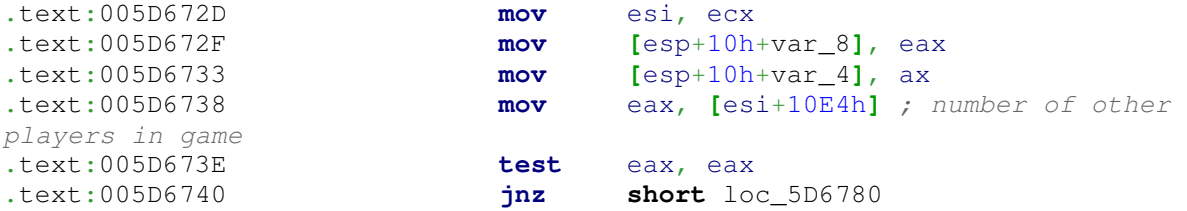

The first thing to notice is that no stack frame is set up. This is the beginning of a lot of incoming optimized code. Everything function to come will not set up a stack frame and will work directly relative to ESP. The next thing to notice is that the value 0×59595959 is moved into EAX, which is then moved into [ESP+0x4]. Why 0×59595959? Looking back at the previous example packets, there were eight bytes devoted to who can see the packet. These were set to either Y or N depending on whether the target player is supposed to display the message or not. 0×59 happens to be the ASCII code for 'Y', so the beginning of this function sets up to send a message to all players, i.e. the broadcast field in the packet will be YYYYYYYY (or  $0 \times 590 \times 59$  ...  $0 \times 59$ ). [ESI+0x10E4] holds the number of other players in the game. This is moved into EAX and checked for zero. Assuming there is at least one additional player, the code jumps to 0x005D6780. The case where no other player is in game won't be discussed in-depth except that in that case no packets are sent and the text is only displayed on the screen. Continuing on at 0x005D6780 is the following block:

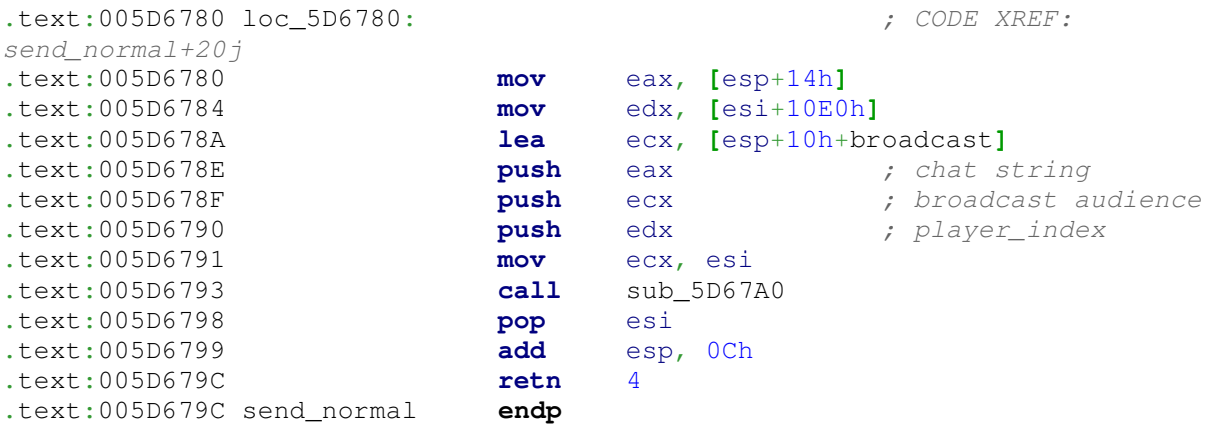

Looking at this is just a matter of stepping over in OllyDbg. The function at 0x005D67A0 is called with the player index, the broadcast audience, and the chat message as parameters. This function is a bit longer and more complicated. The first block is shown below:

```
.text:005D67A0 ; int __stdcall sub_5D67A0(int player_index, int chat_message, 
char *Str)
.text:005D67A0 sub_5D67A0 proc near ; CODE XREF: 
.text:004A8961p
.text:005D67A0 ; sub_4A8970+5Bp ...
.text:005D67A0 
text:005D67A0 var_114 = byte ptr -114h<br>.text:005D67A0 var_113 = byte ptr -113h
.text:005D67A0 var_113
.text:005D67A0 chat_length = <b>dword</b> <math>ptr-108h</math>\text{.text:005D67A0 var}_104 = \text{byte ptr} -104h\texttt{.text}:005D67A0 \text{ Dest} = \text{byte ptr } -103h
```
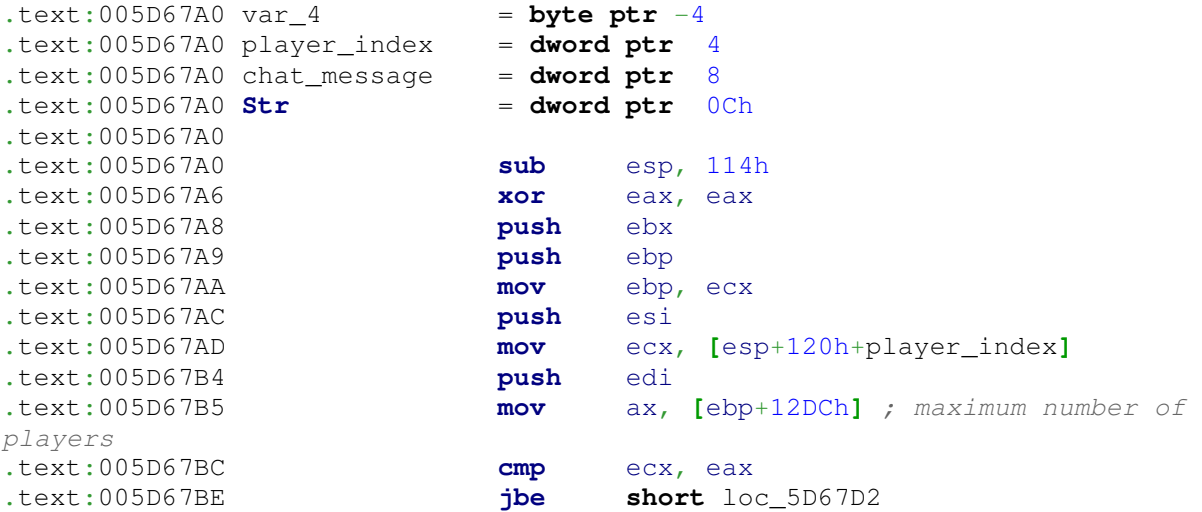

This code will be tricky to go through because things will be referenced through EBP and ESP. The important immediate thing to note is that EBP takes the value of ECX, which had ESI moved into it prior to the function call. As usual, no stack frame is set up. All that this code does is compare the index of the player sending the chat (stored in [EBP+0x12DC]) with the maximum number of players allowed in the game. The error condition is that the player index is greater than the maximum number allowed (e.g. player 9 is trying to send a message in an 8 player game). Assuming no error, the jump to 0x005D67D2 is taken. This is a pretty small block which performs an unusual check:

```
.text:005D67D2 loc_5D67D2: \qquad \qquad ; CODE XREF:
sub_5D67A0+1Ej
.text:005D67D2 mov ebx, [esp+124h+Str]
.text:005D67D9 push ebx ; Str
.text:005D67DA call _atoi 
.text:005D67DF mov esi, 1
.text:005D67E4 add esp, 4
.text:005D67E7 cmp [ebp+12DCh], si ; [ebp+12DCh] holds 
number of players
.text:005D67EE mov edi, eax
.text:005D67F0 jb loc_5D6883
```
The purpose of the call to atoi is to check whether a taunt has been entered. Taunts are represented in chat purely by numbers, so atoi will return non-zero if that is the case. The code then continues to check whether more than one player is in the game. This is to determine whether it's necessary to build a packet or not. Assuming more than one player is in the game, the jump to 0x005D6883 is not taken. A loop is then entered. The important parts of the loop are reproduced below. These are the instructions that are executed when more than one player is to receive some chat.

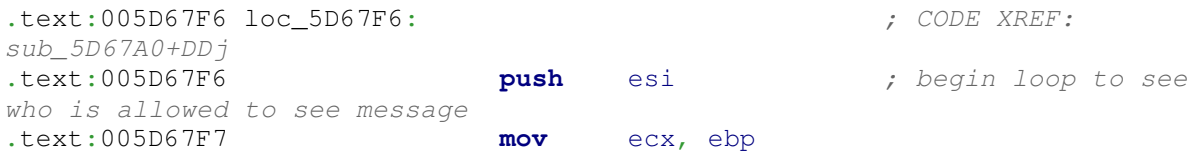

.text:005D67F9 **call** can\_player\_see .text:005D67FE **test** eax, eax .text:005D6800 **jnz short** loc\_5D680E ; player allowed to see message .text:005D6802 **push** esi ; player number .text:005D6803 **mov** ecx, ebp .text:005D6805 **call** sub\_5D9720 .text:005D680A **test** eax, eax .text:005D680C **jz short** loc\_5D686C .text:005D680E .text:005D680E loc 5D680E:  $\qquad \qquad ; \qquad \qquad \qquad ; \qquad \qquad \qquad \qquad ; \qquad \qquad \qquad \qquad ; \qquad \qquad \qquad \qquad ; \qquad \qquad \qquad \qquad ; \qquad \qquad \qquad \qquad ; \qquad \qquad \qquad \qquad ; \qquad \qquad \qquad \qquad ; \qquad \qquad \qquad \qquad ; \qquad \qquad \qquad \qquad ; \qquad \qquad \qquad \qquad ; \qquad \qquad \qquad \qquad ; \qquad \qquad \qquad \qquad ; \qquad \qquad \qquad \qquad ; \qquad \qquad \q$ sub\_5D67A0+60j .text:005D680E **mov** ecx, **[**esp+124h+chat\_message**]** ; player allowed to see message .text:005D6815 **cmp byte ptr [**esi+ecx**]**, 59h .text:005D6819 **jnz short** loc\_5D686C .text:005D681B **mov** edx, dword\_7912A0 ; jump not taken, player allowed to see message .text:005D6821 **mov [**esp+esi+124h+var\_113**]**, 59h ; allowed flag .text:005D6826 **mov** eax, **[**edx+424h**]** .text:005D682C **test** .text:005D682E **jz short** loc\_5D6871 .text:005D6871 .text:005D6871 loc 5D6871:  $;$  CODE XREF: sub\_5D67A0+8Ej text:005D6871 ; sub\_5D67A0+98j ... .text:005D6871 **xor** eax, eax .text:005D6873 **inc** esi ; see if next player is allowed to see message .text:005D6874 **mov** ax, **[**ebp+12DCh**]** ; maximum number of players in game .text:005D687B **cmp** esi, eax .text:005D687D **jbe** loc\_5D67F6 ; begin loop to see who is allowed to see message .text:005D6883 .text:005D6883 loc 5D6883: ; ; CODE XREF: sub\_5D67A0+50j .text:005D6883 **mov** eax, **[**ebp+10E4h**]** ; total number of players in game .text:005D6889 **test** eax, eax .text:005D688B **jnz** loc\_5D6915

The can\_player\_see function at 0x005D96E0 just returns 1 or 0 depending on whether the player can see the message. What this loop basically does is decide who is going to see this message. The YYY…Y buffer that was passed in to this function gets modified here according to which player can see the message. The following two instructions set the appropriate byte:

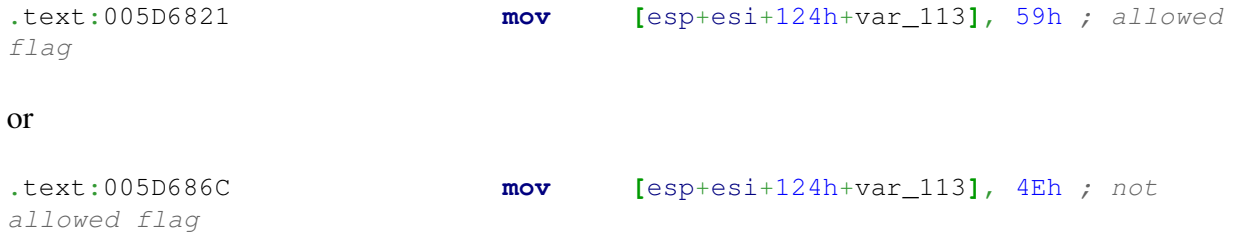

The loop continues for eight iterations, the maximum number of players in the game. Once this loop is done, the part of the packet which will hold who can see the message is ready. Once the loop exits, the following code blocks are executed:

.text:005D6883 loc\_5D6883: ; CODE XREF: sub\_5D67A0+50j .text:005D6883 **mov** eax, **[**ebp+10E4h**]** ; total number of players in game .text:005D6889 **test** eax, eax .text:005D688B **jnz** loc\_5D6915 .text:005D6915 ; --------------------------- .text:005D6915 .text:005D6915 loc 5D6915:  $\qquad \qquad ;$  CODE XREF: sub 5D67A0+EBj .text:005D6915 ; sub\_5D67A0+164j .text:005D6915 **mov** ecx, **[**ebp+10E0h**]** .text:005D691B **cmp [**esp+ecx+124h+var\_113**]**, 59h jnz **short** loc\_5D6957 ; EDI holds chat string .text:005D6922 **mov** eax, **[**esp+124h+player\_index**]** .text:005D6929 **mov** edx, **[**ebp+12CCh**]** ; username sending chat .text:005D692F **mov** ecx, **[**ebp+18h**]** .text:005D6932 **push** 0 .text:005D6934 **push** 0 .text:005D6936 **push** eax .text:005D6937 **shl** eax, 7 .text:005D693A **add** edx, eax ; EDX holds username .text:005D693C **push** ebx ; EBX holds chat .text:005D693D **push** edx .text:005D693E **call** sub\_5E2780 .text:005D6943 **mov** eax, dword\_78BF34 .text:005D6948 **push** ebx .text:005D6949 **push offset** aLocalChatAddS ; "Local chat add: %s" .text:005D694E **push** eax .text:005D694F **call** nullsub\_1 ; debug function? .text:005D6954 **add** esp, 0Ch .text:005D6957 .text:005D6957 loc 5D6957: *; CODE XREF:* sub\_5D67A0+180j .text:005D6957 **mov** edi, ebx ; EDI holds chat string .text:005D6959 **or** ecx, 0FFFFFFFFh .text:005D695C **xor** eax, eax .text:005D695E **repne scasb** ; Calculates length of string .text:005D6960 **not** ecx .text:005D6962 **dec** ecx ; ECX holds number of characters .text:005D6963 **cmp** ecx, 0FFh .text:005D6969 **jbe short** loc\_5D6972 ; Calculates length of string again

There isn't anything too special about this block. There is a call to  $0x005E2780$ , which is a huge and complicated function. Fortunately, it doesn't do anything related to modifying the chat or building a packet — so it doesn't have to be analyzed. Other than that there is nothing going on except for calculating the length of the string. This is compared against 0xFF, which is the maximum number of characters allowed. Normal execution continues into the following blocks:

.text:005D6972 ; ---------------------------------- .text:005D6972 .text:005D6972 loc 5D6972:  $\qquad \qquad ; \qquad \qquad$  CODE XREF: sub\_5D67A0+1C9j .text:005D6972 **mov** edi, ebx ; Calculates length of string again .text:005D6974 **or** ecx, 0FFFFFFFFh .text:005D6977 **xor** eax, eax .text:005D6979 **repne scasb** .text:005D697B **not** ecx .text:005D697D **dec** ecx .text:005D697E .text:005D697E loc\_5D697E: ; CODE XREF: sub\_5D67A0+1D0j .text:005D697E **mov** dl, **byte ptr [**esp+124h+player\_index**]** .text:005D6985 **mov [**esp+124h+chat\_length**]**, ecx ; Chat length added to buffer .text:005D6989 **inc** ecx .text:005D698A **lea** eax, **[**esp+124h+Dest**]** .text:005D698E **push** ecx ; Count .text:005D698F **push** ebx ; Source .text:005D6990 **push** eax ; Dest .text:005D6991 **mov [**esp+130h+var\_114**]**, dl ; Player number who sent message .text:005D6995 **call** \_strncpy .text:005D699A **mov** ecx, **[**ebp+1E3Ch**]** ; 3? .text:005D69A0 **mov** edx, **[**esp+130h+chat\_length**]** .text:005D69A4 **add** esp, 0Ch .text:005D69A7 **cmp** ecx, 3 **c** text:005D69AA **setz** cl ;  $CL = 1$ <br>**add** edx, 16h ;  $CL = 1$ .text:005D69AD **add** .text:005D69B0 **push** 0 .text:005D69B2 **lea** eax, **[**esp+128h+var\_114**]** .text:005D69B6 **push** edx ; Chat length + 0x16 .text:005D69B7 **push** eax ; Partial packet. Contains chat flag, chat length, who is allowed to see, and message .text:005D69B8 **mov [**esp+130h+var\_104**]**, cl .text:005D69BC **push** 43h .text:005D69BE **push** 0 .text:005D69C0 **mov** ecx, ebp .text:005D69C2 **mov [**esp+138h+var\_4**]**, 0 .text:005D69CA **call** sub 5D7BC0 .text:005D69CF **mov** ecx, **[**ebp+1608h**]** .text:005D69D5 **mov** .text:005D69D7 **push offset** aTxchat ; "TXChat()" .text:005D69DC **push** esi .text:005D69DD **call** sub\_5DF900 .text:005D69E2 **mov** eax, esi

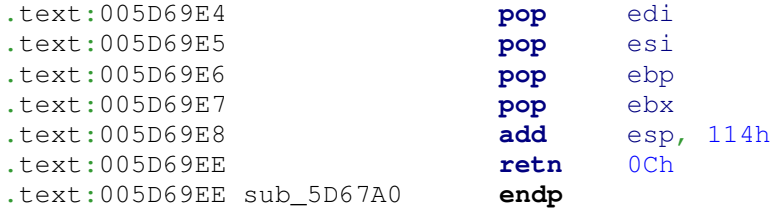

Prior to entering this code block the packet buffer contains only who is allowed to see the message. The actual packet buffer is stored relative to ESP and the data will be written directly there. There are some parts that are difficult to analyze like magic values appearing out of nowhere, i.e., [EBP+0x1E3C] holding the value of 3. These don't affect understanding the code too much unless they play some vital role in how the actual packet will be built (the value is a flag parameter for a function, etc.). With the code above, the the CL register is set to 1 since  $3 ==$ 3, and is written into the packet buffer. Fortunately, one beneficial thing about this optimized code is that it's easy to see where the packet is being built. The writes into [ESP+xx] hold the buffer for the packet, which can be verified by inspecting it in the dump with OllyDbg. Checking all places where this occurs and seeing what is being written, the packet will have the following fields before entering the function at 0x005D7BC0: A field set to 0×1 (the CL value being written in), who is allowed to see the chat, the chat message itself, and an additional special value 0xDC. This value is always found in the same field and always has the same value. A view of the packet from the dump is shown below:

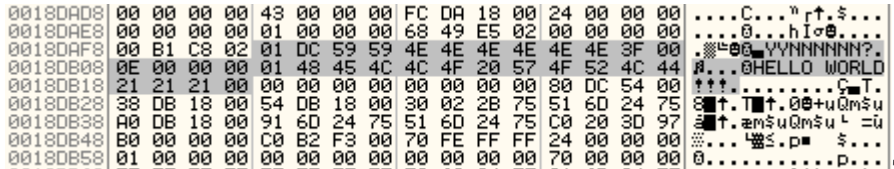

 $\overline{001800880}$  FF FF FF FF FF FF FF FF E9 60 24 76  $\overline{24}$  76  $\overline{24}$  76  $\overline{24}$  77  $\overline{24}$  76  $\overline{24}$  76  $\overline{24}$  77  $\overline{24}$  78  $\overline{24}$  77  $\overline{24}$  78  $\overline{24}$  77  $\overline{24}$  78  $\overline{24}$  78  $\overline{24}$  78 will add the remaining fields of the packet (the two supposed counter values, and fields marked as unknown in the first post). Since this function is pretty big, I won't duplicate the entire thing here, but only relevant parts — this post is meant to be followed along with in a disassembler after all. This function allocates a new block of memory and returns the entire packet to send (excluding the fields added by DirectPlay's networking code). The "second counter" bytes are written in by the instructions listed below:

```
.text:005D7C1A loc 5D7C1A: \qquad \qquad ; \qquad \qquad \qquad \qquad ; \qquad \qquad \qquadsub_5D7BC0+39j
.text:005D7C1A push 0Ch ; unsigned int
.text:005D7C1C call ??2@YAPAXI@Z ; operator new(uint)
.text:005D7C21 mov edx, [esp+34h+arg_C]
.text:005D7C25 mov ecx, [ebp+4714h] ;time stamp
.text:005D7C2B mov edi, eax
.text:005D7C2D mov al, [ebp+1DD0h] ; 1
.text:005D7C33 add esp, 4
.text:005D7C36 add ecx, edx
.text:005D7C38 test al, al
.text:005D7C3A mov [esp+30h+Memory], edi
.text:005D7C3E mov [ebp+4714h], ecx ; 0x51E
.text:005D7C44 jz short loc_5D7C7A 
.text:005D7C46 mov ecx, [ebp+1DA0h] ; Retrieve second 
counter
```
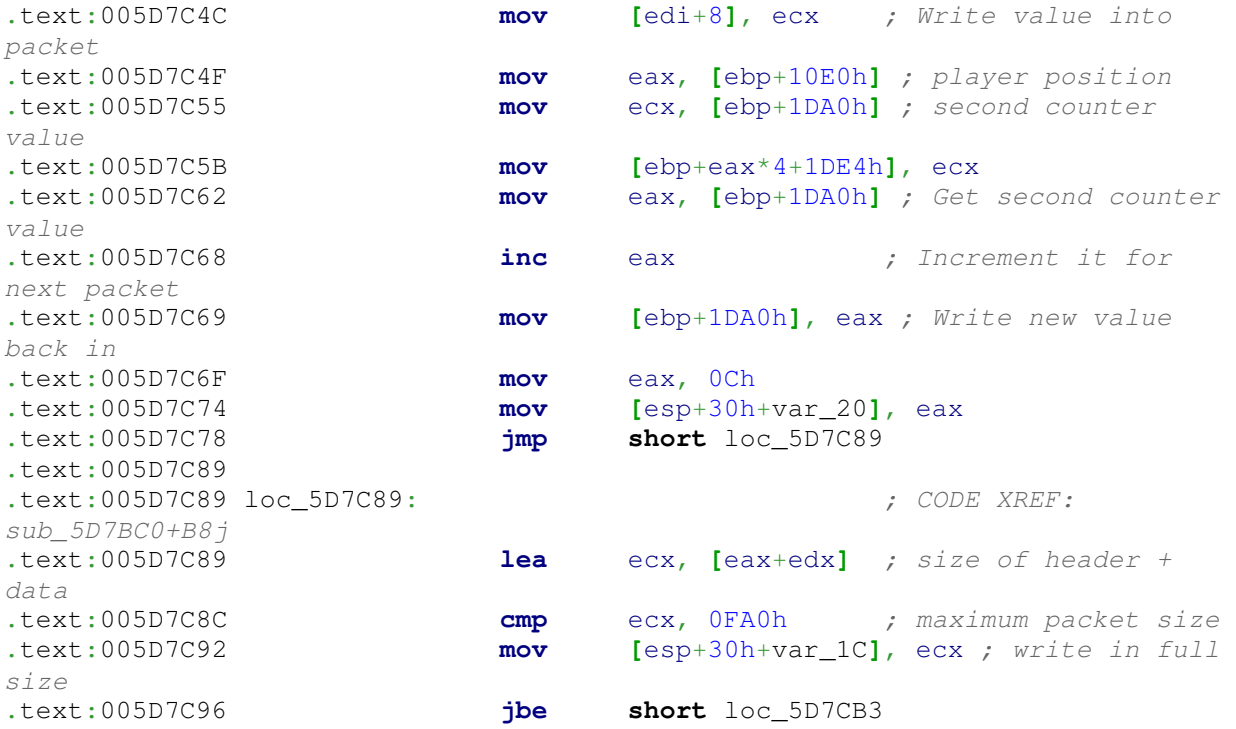

Again there are some magic values that seemingly appear out of nowhere. There are some more familiar ones like [EBP+0x10E0], which was shown in previous functions as storing the player index. The value of the counter is kept at [EBP+0x1DA0], which is written into the packet through EDI. The timestamp bytes are also written in, which are apparently kept at [EBP+0x4714]. The code in the second block just grabs the counter, writes it to the packet buffer, and increments it for the next time it is used. The next block writes in the size of the packet so far. This will be a check to make sure that the header and data do not exceed the maximum length allowed for a chat packet. The next field is an unknown field that is written by:

```
.text:005D7CB3 
.text:005D7CB3 loc 5D7CB3: \qquad \qquad ; CODE XREF:
sub_5D7BC0+D6j
.text:005D7CB3 xor eax, eax
.text:005D7CB5 mov byte ptr [edi+1], 0
.text:005D7CB9 mov byte ptr [edi], 0
.text:005D7CBC mov al, [ebp+1E74h] ; Number of players
.text:005D7CC2 mov ecx, [ebp+10C8h] ; 2?
.text:005D7CC8 lea ebx, [ebp+1DA8h] ; 4?
.text:005D7CCE add eax, ecx
.text:005D7CD0 mov [esp+30h+var_14], eax
.text:005D7CD4 mov [edi+4], eax ; 06 00 00 00 added 
here
```
This writes in 06 00 00 00 to the packet, which comes from adding [EBP+0x10C8] and [EBP+0x1DA8] together. Where these two things come from, I'm not entirely quite sure. However, they remain constant across all packets regardless of size, player index, and so on, so it's not too important for being able to forge packets. The other counter value can be found at

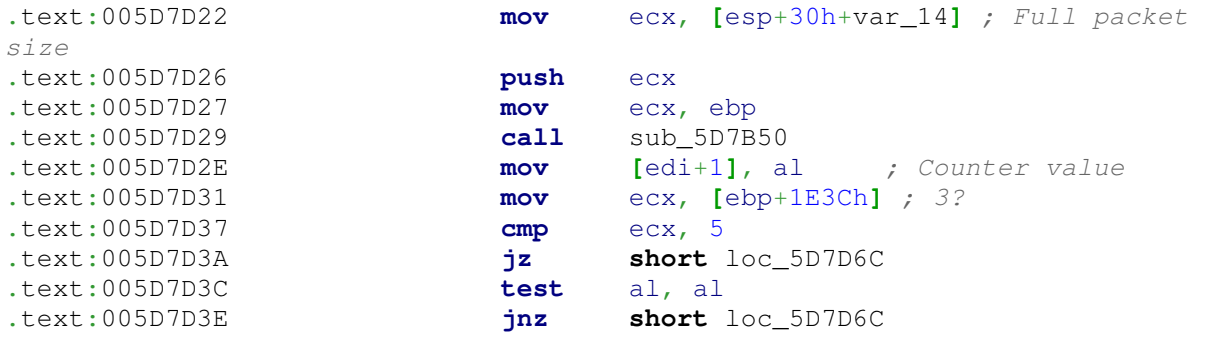

in the call to 0x005D7B50, which returns the counter byte. This can be seen here

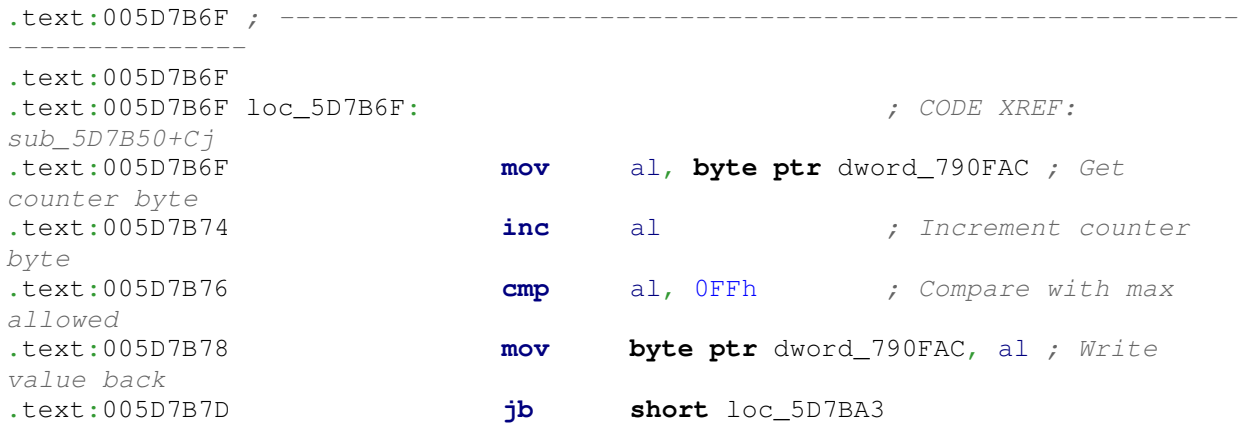

which just gets the byte, increments it, and resets it if it's greater than 0xFF. The last important block of code is shown below:

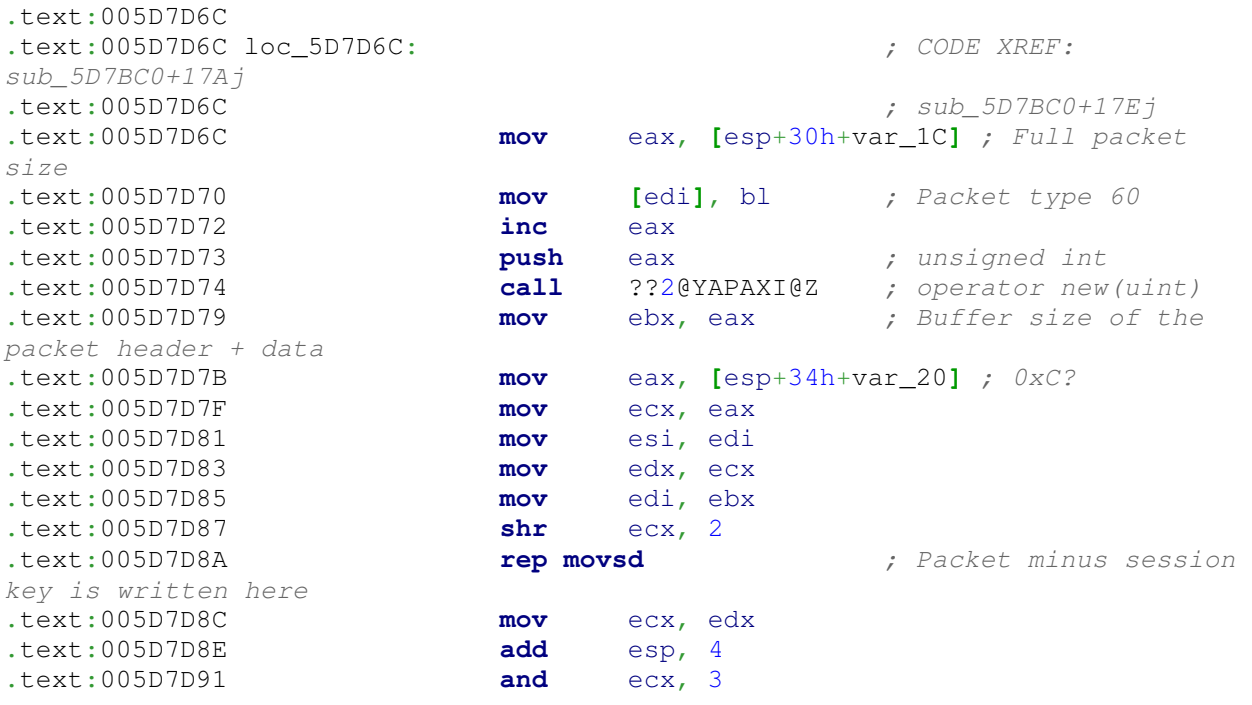

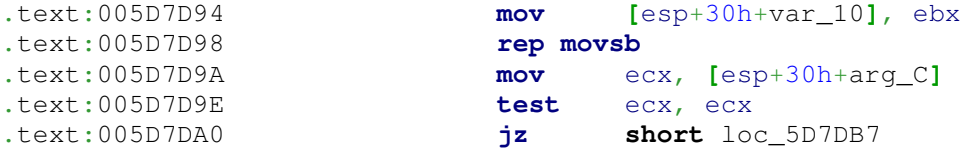

Prior to entering this block, the packet is fully built. This is responsible for creating the buffer for the full packet to send and copying the contents in there. There's not much more to it at this point. Looking down the function, it will call into another function which in turn calls into DirectPlay (seen earlier in this post).

The entire explanation has basically been following across the call stack and seeing how the chat input is transformed from it's initial stage into a fully built packet. The specific knowledge gained may not have been too great — there are still those unknown fields — however, it was useful to see that there are special checksums or integrity checks performed on the data which will go in to the packet. Also, it was possible to learn how those counters in the packet function, how their values change, and if their values have any effect on how data will be transmitted. I don't expect this explanation to be incredibly clear since it was written over a period of a few days, but these are some notes that I wanted to publish online both for my records and as a demonstration of how difficult and confusing it can be to even reverse one specific type of packet in a protocol. Unfortunately, the code is extremely optimized so this post may not serve as a great starting point into reversing protocols altogether, but the general idea should be the same of finding out where and how certain input is transformed into a transmittable packet.